### **Registration**

Please download the registration form from http://homepages.uni-

tuebingen.de/karnath/Sektion.html

or contact

Mrs Ina Baumeister

## **Email:**

ina.baumeister@klinikum.uni-tuebingen.de

**Tel.:** +49 7071 29 80476

**Fax:** +49 7071 29 4489

**Course Fee: 2 days 190 Euro** 1<sup>st</sup> day only 140 Euro 2<sup>nd</sup> day only 120 Euro

## **Registration Deadline:** March 28th, 2019

For accommodation please contact the tourism office of the city of Tübingen:

Verkehrsverein Tübingen Postfach 2623 72016 Tübingen Tel: +49-7071-913 60 Fax: +49-7071-35070 http://www.tuebingen.de/1566.html

## **Directions**

The workshop will take place in the Conference Centre "Casino Schnarrenberg" (Building 520, 2nd floor, Room 1-2) Uni-Kliniken Berg Hoppe-Seyler-Straße 1

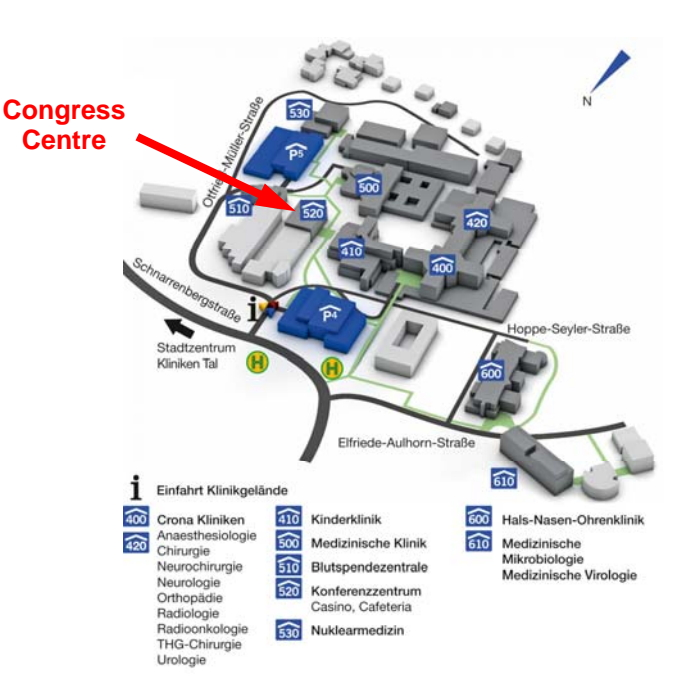

## **Center of Neurology Division of Neuropsychology**

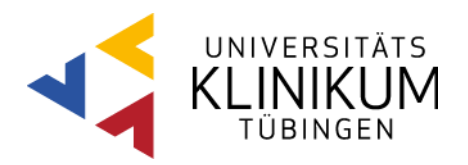

## 72076 Tübingen **Lesion Analysis Workshop**

# Tübingen, April  $12^{th}$  &  $13^{th}$ , 2019

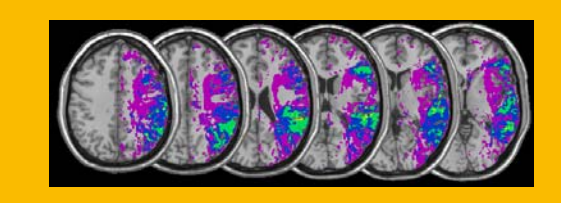

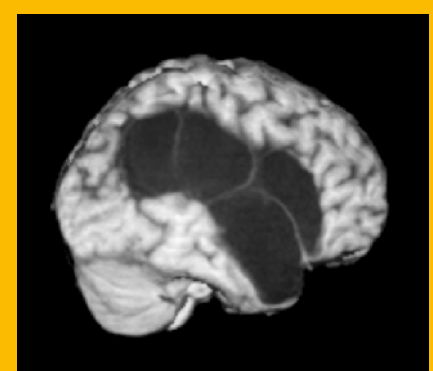

#### **Introduction**

The workshop aims to provide participants with the technique of modern lesion delineation and statistical analysis in neurological patients with brain injury.

On the first day, the workshop will give a theoretical as well as a hands-on practical introduction to modern lesion analysis techniques, spanning from lesiondelineation using a (semi)-automated lesion delineation technique over to the use of statistical approaches that provide a precise and valid localization of 'critical' brain areas in humans.

On the second day, we will talk about limitations of traditional univariate lesion analysis and introduce new advanced multivariate techniques as well as tools to perform them. Finally, we will demonstrate, how Matlab can be used to perform basic image processing of clinical data and address the statistical procedures to analyse single stroke patients.

### **Location**

Tübingen is a quintessential German university town situated some 25 miles southwest of Stuttgart on a ridge between the Neckar and Ammer rivers in the state of Baden-Württemberg. The city has a population of roughly 90,000, of whom some 27,000 are students attending the Eberhard-Karls-University of Tübingen which is one of the oldest universities in Germany.

## **Program Day 1**

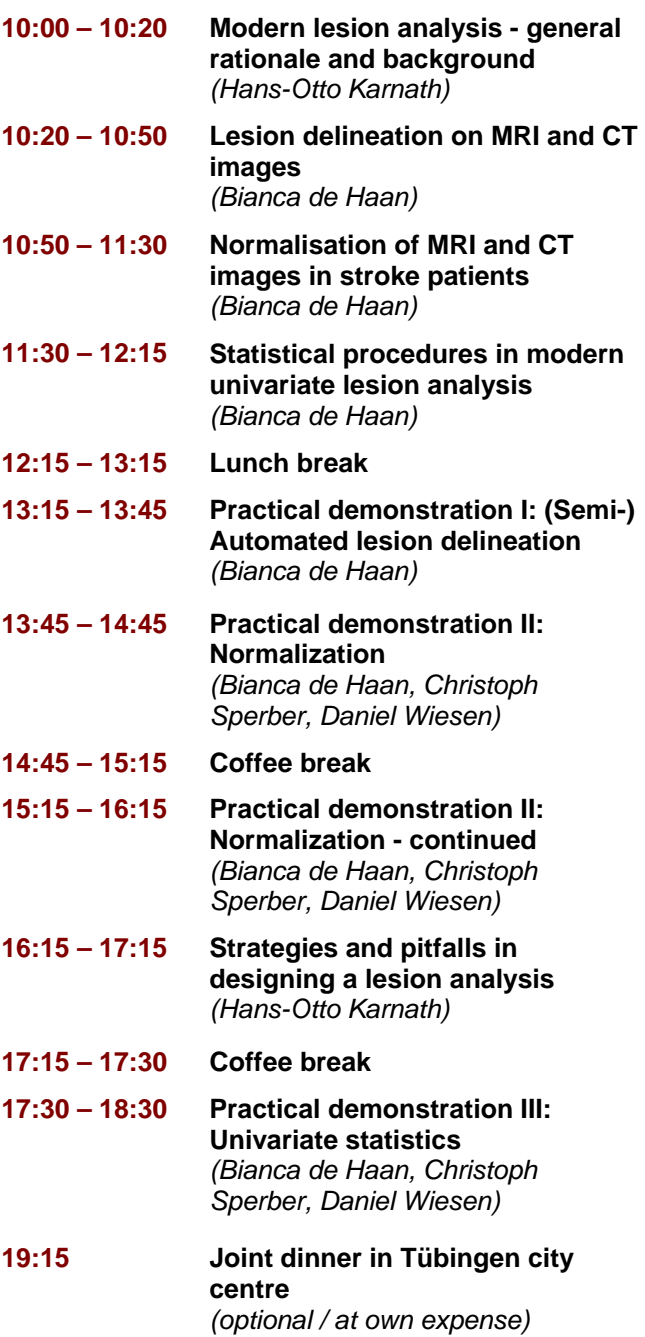

### **Program Day 2**

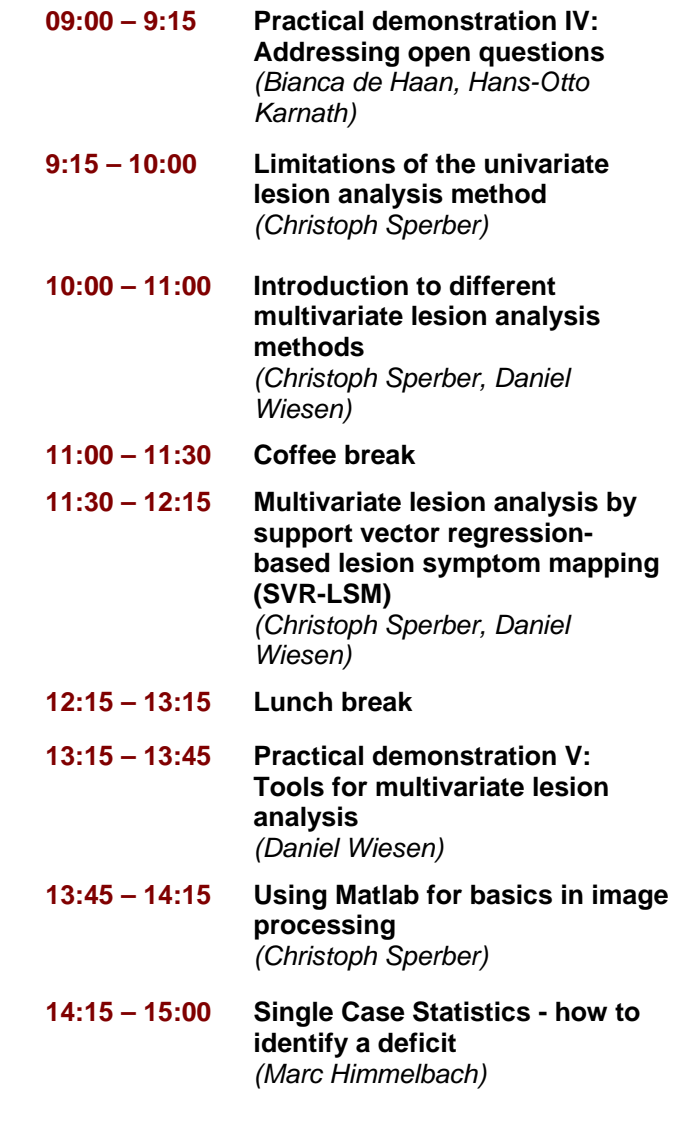